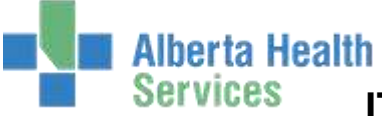

**ITS – RESPIRATORY THERAPY WORKFLOW** 

## **INPATIENT WORKFLOW**

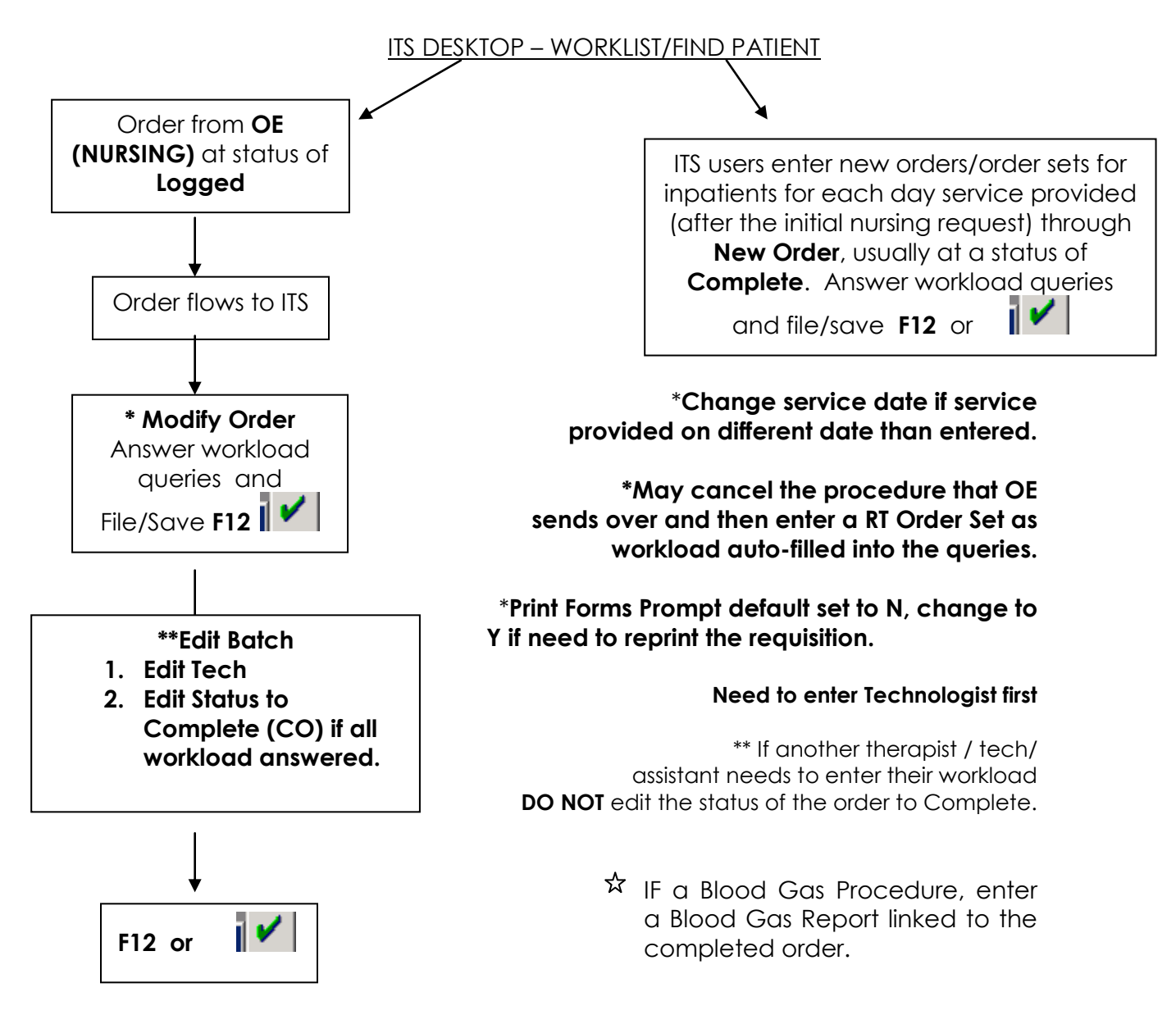

#### **Status of Order should be at Complete only after all service providers have entered associated workload for the visit**.

If a second visit occurs at a different time on the same day for an inpatient, *enter a new order/order set for that visit for that same date*, regardless of which provider(s) sees the patient. i.e. inpatient seen by therapist(s)and/or assistant(s) at the same time in the a.m., one order with both providers' stats indicated. Then if provider(s) provide service to the same patient on same day in the pm; enter a new order/order set with workload queries answered for the provider(s).

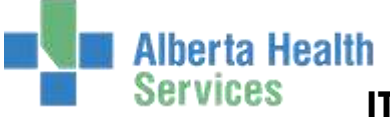

# **ITS – RESPIRATORY THERAPY WORKFLOW**

## **OUTPATIENT WORKFLOW for Respiratory Therapy**

ITS DESKTOP - WORKLIST/FIND PATIENT

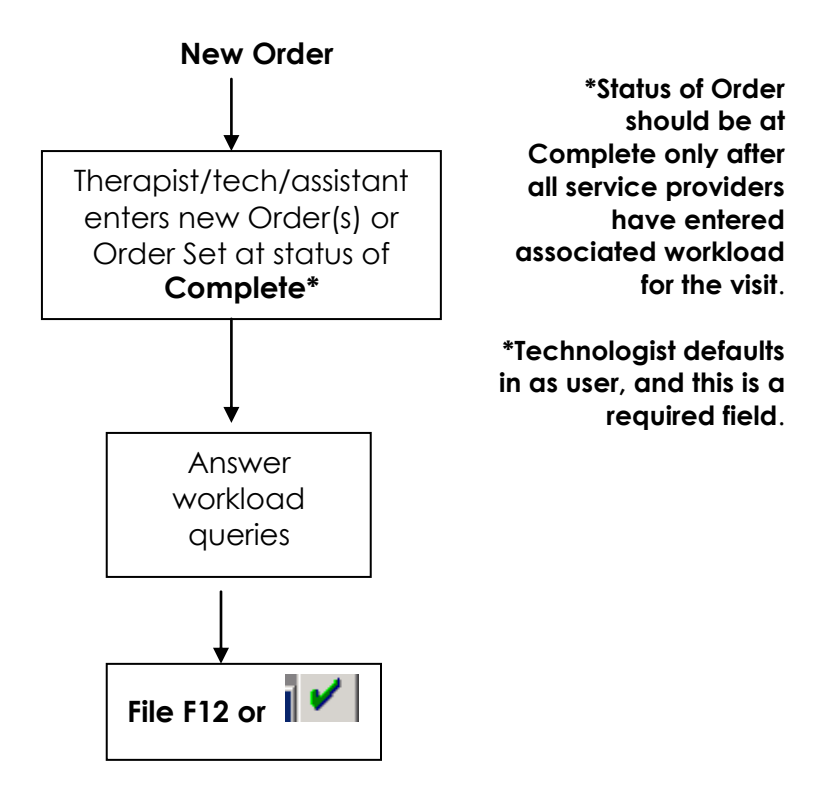

☆

IF a Blood Gas Procedure, enter a Blood Gas Report linked to the completed order.

Alberta Health **Services ITS – RESPIRATORY THERAPY WORKFLOW** 

### **REGSITRATION PROCESS FOR CLINICAL REGSITRATION CATEGORIES**

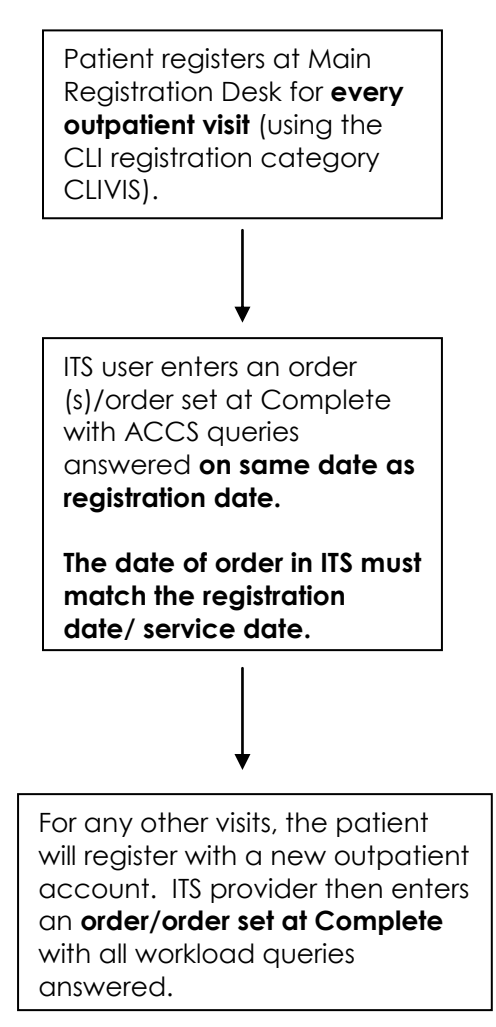